Received <sup>=</sup> Gold Completeness Specialist <sup>=</sup> Orange Permitting Specialist (PS) <sup>=</sup> Green Text Scientist <sup>=</sup> Purple Text Supervisor <sup>=</sup> Dark Blue Unit Coordinator <sup>=</sup> Light Blue Bonding Specialist <sup>=</sup> Pink Text Decision Boxes <sup>=</sup> Black Text

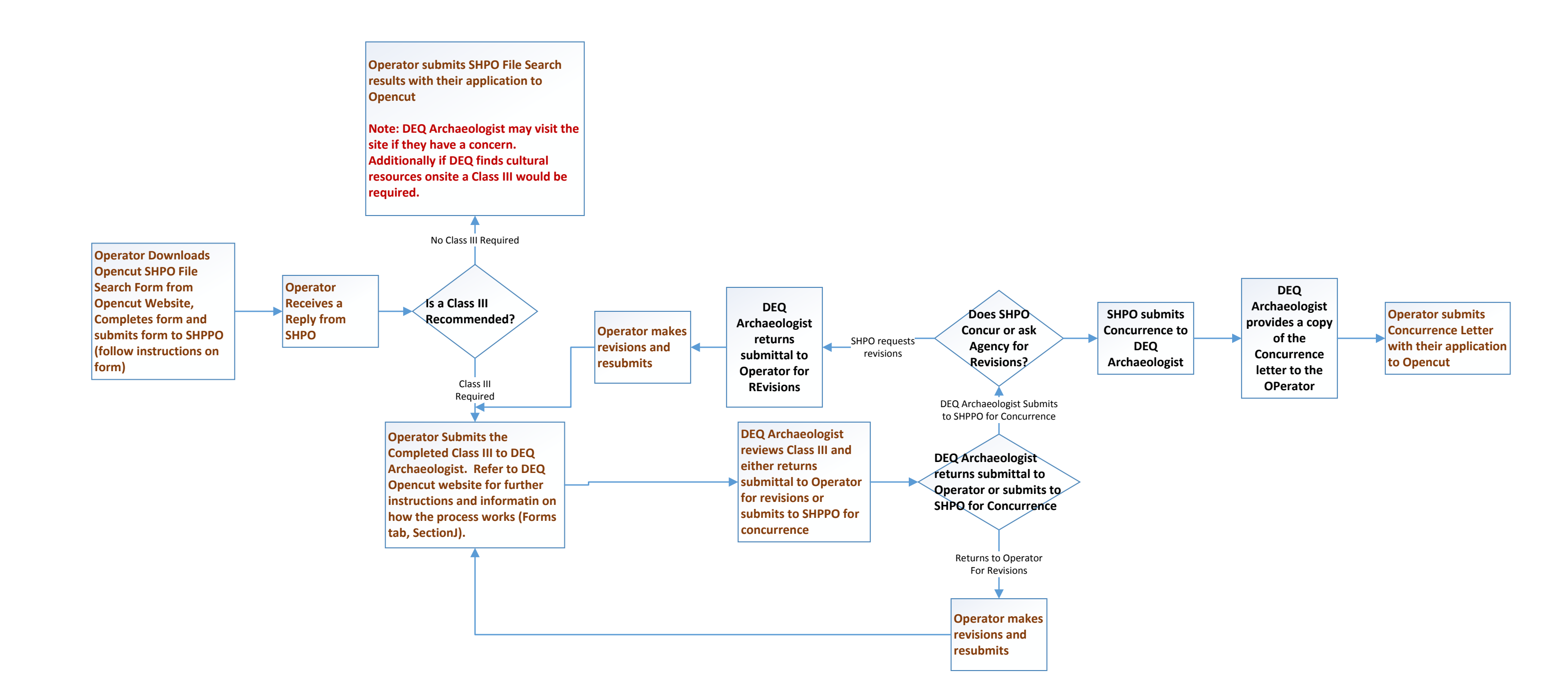

## State Historic Preservation Office (SHPO) Operator Process – Updated 08/28/2019 Legend Mail Regend Mail Regend

The purpose of this document is to provide <sup>a</sup> "How To" document that lays out the SHPO process, thereby helping Opertors to better meet the new SHPO requirements.